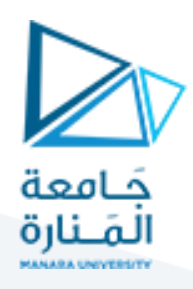

# **تصميم الويب باستخدام لغة الـ HTML**

## **1 مفردات الجلسة:**

- ✓ األدوات البرمجية املطلوبة
- ✓ تدريبعلىاستخدام لغة الـ HTML في تصميم صفحات الويب

## **2 األدوات البرمجية املطلوبة:**

في هذه الجلسة نحتاج فقط إلى:

- √ محرر نصوص لكتابة الشيفرة وهنا يجب الانتباه إلى أن امتداد الملف المستخدم هو htm. أو htm.
	- ✓ مستعرض ويب إلظهار صفحات الويب املصممة

#### **3 أساسيات لغة الـ HTML:**

#### **1.3 العناصر:**

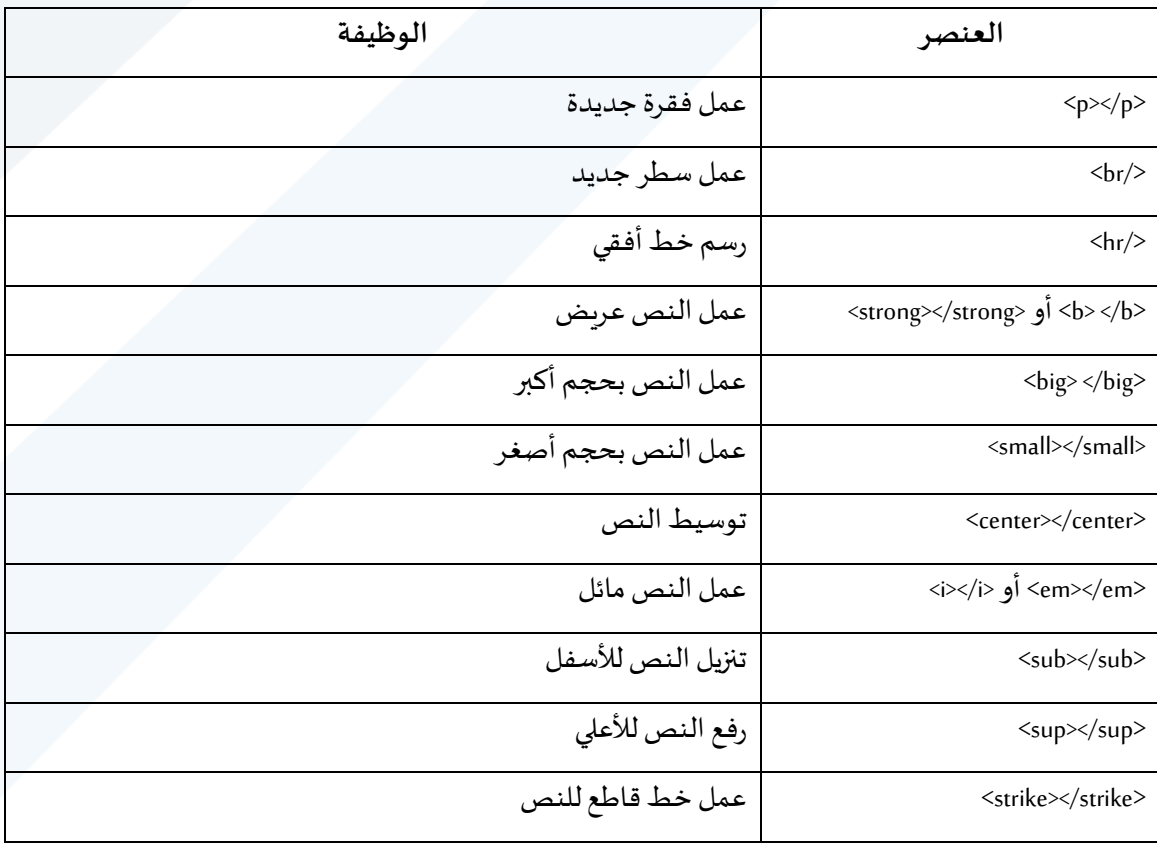

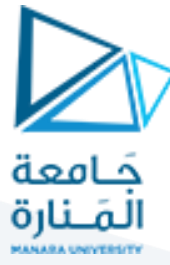

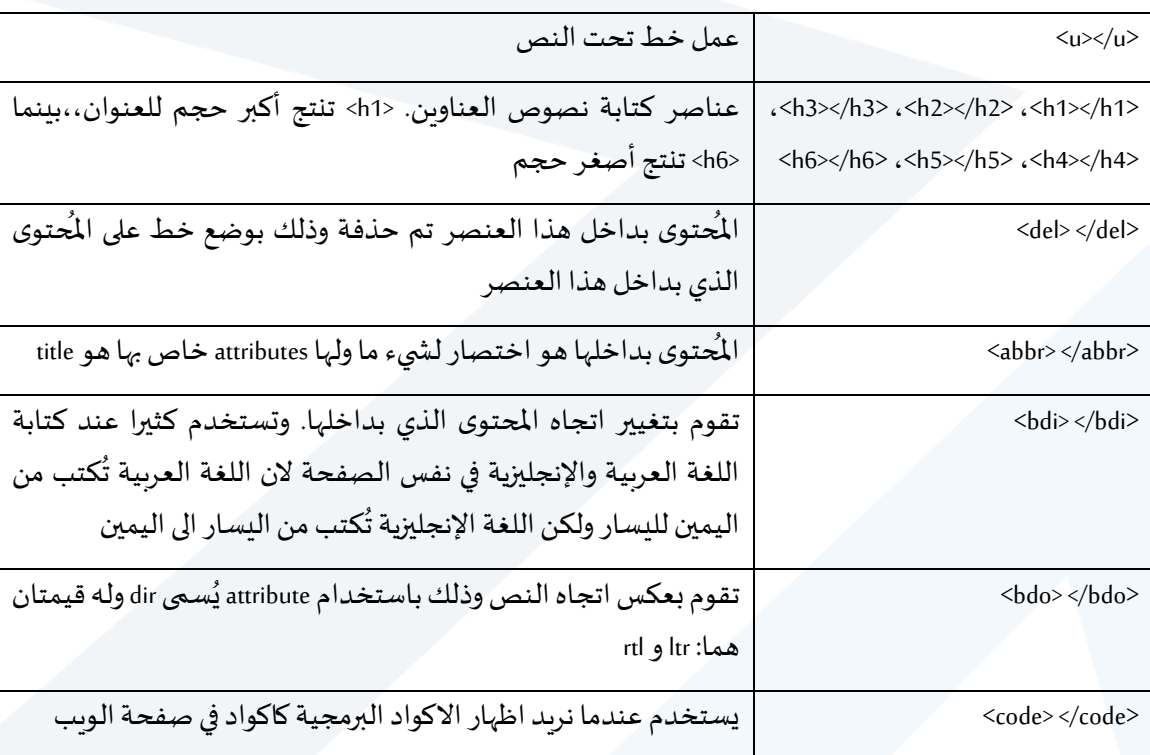

#### **2.3 بعض العالمات الخاصة في لغة HTML:**

تتضمن لغة الوصف HTML على عالمات خاصة تستخدم ضمن هيكلية الشيفرة ويتم التعامل معها على أنها عالمات وصف ولا يتم اظهارها ولذلك تم تشفير هذه العلامات حتى يتم اظهارها نذكر منها:

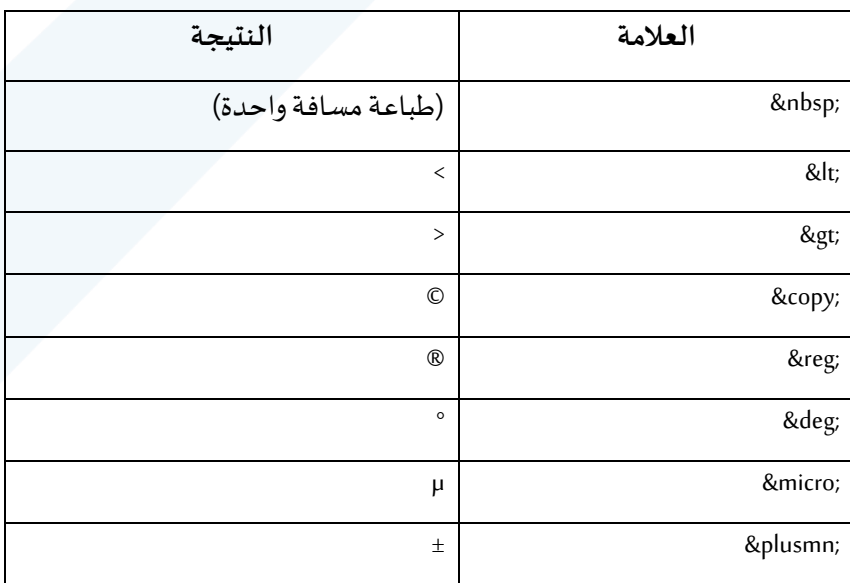

## **4 تدريبعملي:**

✓ املطلوب تصميم صفحة ويب إلظهار املحتوى النص يالتاليمع املحافظة على تنسيق النص.

## <https://manara.edu.sy/>

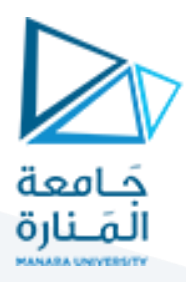

√ تضمين الاختصارات الموجودة على أن تظهر عند وضع مؤشر الفأرة عليها

**1.4 النص:**

تدريب عملي:

**القسم النظري:**

الغرض من الوسم article ضمن لغة الـ HTML (Hyper Text Markup Language) هو أن يكون قابلا للتوزيع أو لإعادة الاستخدام بشكل مستقل. أما الوسم <u>section</u> فهو تجميع للمحتوى حسب موضوع ما.

 $a^2$ > $b_1$ - $c_1$ 

**القسم العملي:**

طريقة كتابة المعادلات الرياضية ضمن صفحات الويب:

<section>

<p> أبرز المقالات<p

<section>

 <p>األخبار>/p> <article>1 املقال>/article> <article>2 املقال>/article> <article>3 املقال>/article>

</section>

<section>

 <p>الرياضة>/p> <article>1 املقال>/article> <article>2 املقال>/article>

<article>3 املقال>/article>

</section>

```
<p> a<sup>2</sup>>b<sub>1</sub>-c<sub>1</sub><sup>2</sup>±5% كثيراً\rm{p>a^2>b_1}-c<sub>1</sub>2
                           \frac{1}{1}
```
</section>